## **How to integrate VoipNow with remote applications using Call Events**

Applies to VoipNow 3 and higher!

**[Call Events](https://wiki.4psa.com/display/VNUAPI30/VoipNow+Call+Events)** is a service that provides ways to notify web applications about various events triggered by phone calls. The notification is performed using REST calls. With the help of this service, a developer can define custom requests to be sent when specific events occur.

There are currently 3 events supported by the **Call Events** service:

- **Dial-In**, which occurs when a call is received by an extension.
- **Dial-Out**, which occurs when a call is made by an extension.
- **Hangup**, which occurs when the call the extension is involved in gets hung up.

## Events management

In order to modify **Call Events** for an extension, you have to connect to the web interface and go to the extension's management page and click on **Call Events** icon in the Developers area.The attributes you can modify are:

- **Request method**: The method used when making the request (this can be either **GET** or **POST**).
- **Event ID**: A unique ID generated for each request, useful for identifying requests.
- **Make request to**: The request URL that is called when the event is triggered.
- **Status**: Requests can be enabled or disabled with the help of this functionality. A disabled request is no longer performed.
- **Notes**: An informative note about the request, used for reference only.

## Default request parameters

Here is a list with the parameters that are automatically added to each request. Their main usage is to provide third-party applications with more information about events:

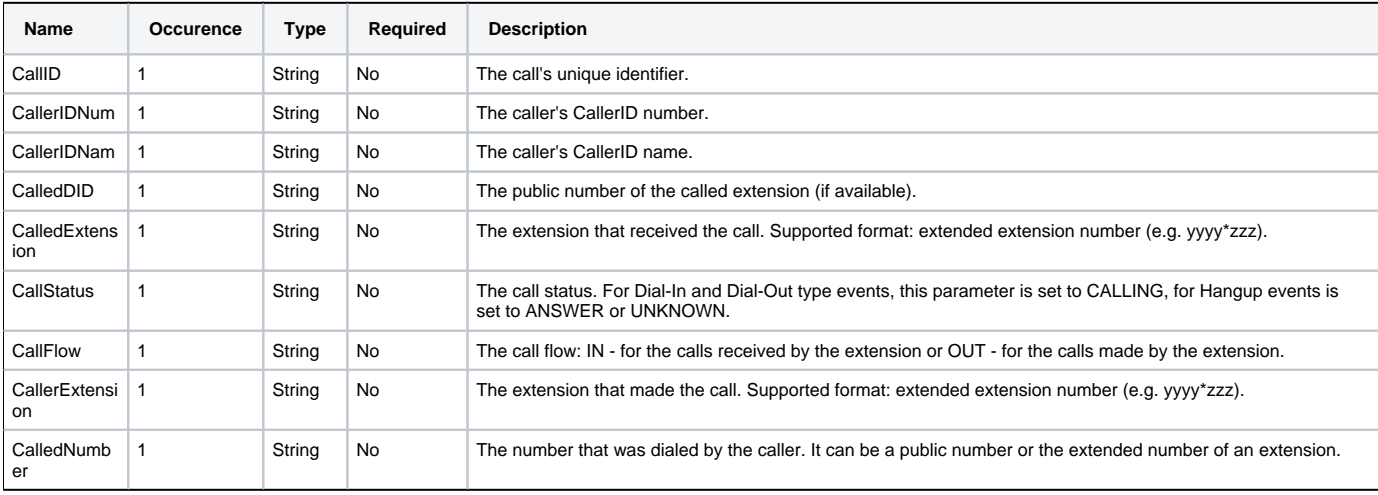

## Related articles

- [Understanding the Call Reports in VoipNow](https://wiki.4psa.com/display/KB/Understanding+the+Call+Reports+in+VoipNow)
- [Understanding the differences between a free and a paid channel](https://wiki.4psa.com/display/KB/Understanding+the+differences+between+a+free+and+a+paid+channel)
- [Troubleshooting calls and debug steps](https://wiki.4psa.com/display/KB/Troubleshooting+calls+and+debug+steps)
- [How to use phone number collections in VoipNow](https://wiki.4psa.com/display/KB/How+to+use+phone+number+collections+in+VoipNow)
- [How to use Follow-Me](https://wiki.4psa.com/display/KB/How+to+use+Follow-Me)